## **МИНОБРНАУКИ РОССИИ**

# **Федеральное государственное бюджетное образовательное учреждение высшего образования «Майкопский государственный технологический университет»**

**Факультет Инженерный Кафедра Нефтегазового дела и энергетики**

# **Методические указания по выполнению курсовой работы по дисциплине ЭЛЕКТРОЭНЕРГЕТИЧЕСКИЕ СИСТЕМЫ И СЕТИ для подготовки бакалавров**

**Направление 13.03.02 Электроэнергетика и электротехника Направленность Электроэнергетические системы и сети**

**Форма обучения: очная, заочная**

**2019**

**МАЙКОП** 

**УДК 621.311(07) ББК 31.2 М 54**

#### **Кохужева, Римма Батырбиевна**

Методические рекомендации по выполнению курсовой работы по дисциплине «ЭЛЕКТРОЭНЕРГЕТИЧЕСКИЕ СИСТЕМЫ И СЕТИ» ФГБОУ ВО МГТУ - Майкоп Утверждены на заседании кафедры Нефтегазового дела и электроэнергетики Протокол №1 от «31» августа 2019 г.

Методические рекомендации являются руководством для выполнения курсовой работы.

Курсовая работа разработана в соответствии с требованиями ФГОС 3++, ОПОП ВО и учебного плана направления подготовки **13.03.02 Электротехника и электроэнергетика** и является одним из элементов самостоятельной работы студентов при изучении дисциплины «Электроэнергетические системы и сети»,

Дисциплина формирует профессиональные компетенции для дальнейшей профессиональной деятельности.

Курсовая работа имеет практический характер.

Пособие предназначено для бакалавров очной и заочной форм обучения по направлению подготовки 13.03.02 «Электроэнергетика и электротехника

## ЗАДАНИЕ НА КУРСОВУЮ РАБОТУ

## **Тема: Проектирование электрической сети**

От двух электростанций неограниченной мощности и напряжения А и В по воздушным линиям электропередачи запитаны четыре потребителя 1, 2, 3, 4 в соответствии со схемой, приведенной на рис.1.

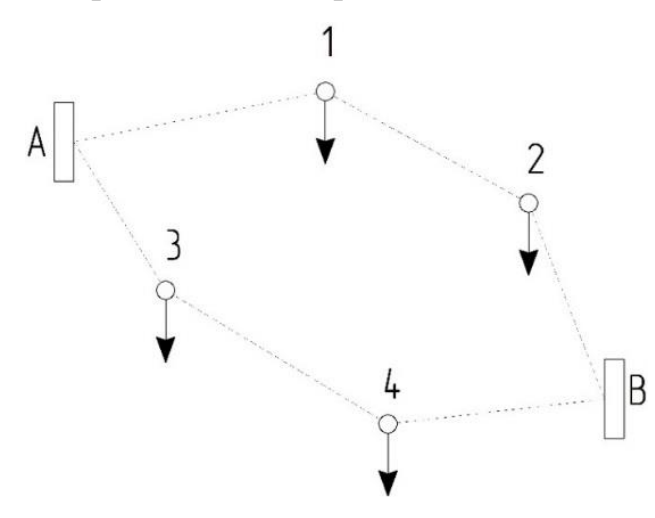

Рис. 1 – Схема электрической сети.

Исходные данные (длины участков, мощности потребителей, время работы в режиме максимальной нагрузки  $T_{M}$ , и коэффициент мощности Cos  $\varphi$ ) приведены в таблице 1. Вариант для каждого студента выбирается по первой букве фамилии. Требуется выбрать марку провода для каждого участка.

| $1 - R$     | Длина участка линии, км |         |       |       |         |       | Мощность<br>потреб., |                |       |       | $T_{\text{M}}$ , ч | $\cos$    |
|-------------|-------------------------|---------|-------|-------|---------|-------|----------------------|----------------|-------|-------|--------------------|-----------|
| буква       |                         |         |       |       |         |       | <b>MBT</b>           |                |       |       |                    | $\varphi$ |
| фам.        | $A-1$                   | $1 - 2$ | $2-B$ | $A-3$ | $3 - 4$ | $4-B$ | $P_1$                | P <sub>2</sub> | $P_3$ | $P_4$ |                    |           |
| $A-B$       | 40                      | 45      | 44    | 29    | 34      | 43    | 40                   | 34             | 28    | 36    | 5680               | 0,78      |
| $\Gamma$ -E | 45                      | 43      | 34    | 20    | 26      | 41    | 33                   | 41             | 24    | 19    | 4560               | 0,86      |
| Ж-И         | 37                      | 31      | 23    | 25    | 46      | 26    | 35                   | 43             | 25    | 52    | 5530               | 0,82      |
| $K-M$       | 54                      | 24      | 28    | 33    | 34      | 35    | 32                   | 24             | 35    | 43    | 5730               | 0,66      |
| $H - \Pi$   | 24                      | 52      | 32    | 52    | 23      | 32    | 43                   | 42             | 31    | 22    | 5700               | 0,75      |
| $P-T$       | 44                      | 32      | 18    | 32    | 21      | 22    | 34                   | 43             | 44    | 30    | 4960               | 0,84      |

Таблица 1 - Исходные данные

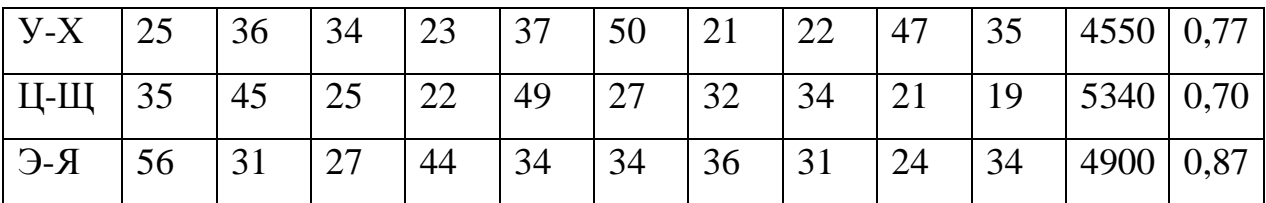

## РЕКОМЕНДУЕМОЕ СОДЕРЖАНИЕ КУРСОВОЙ РАБОТЫ

## ВВЕДЕНИЕ

- 1 Расчет предварительного распределения мощности
- 2 Выбор номинального напряжения электрической сети
- 3 Выбор сечений проводов по экономической плотности тока
- 4 Проверка выбранных сечений по условиям короны
- 5 Проверка выбранных сечений по допустимой токовой нагрузке

## ЗАКЛЮЧЕНИЕ

Требования к оформлению курсовой работы

Список литературы

## Приложения

## **ПОЯСНЕНИЯ К СОДЕРЖАНИЮ РАБОТЫ**

### **Введение**

Во введении необходимо конкретизировать цель и общие задачи работы, сформулировать частные задачи и методические подходы к их решению. Также здесь уместны выводы студента об актуальности данной проблемы и ее месте в обеспечении надежного энергоснабжения объектов.

Объем введения – не более 2 страниц.

#### **1 Расчет предварительного распределения мощности**

Для определения предварительного распределения мощности принимают следующие допущения: исходную сеть считают однородной, т. е. все линии принимают выполненными проводом одного сечения. В этом случае распределение мощностей в линиях определяется их длинами и может быть найдено на основе метода расчета линий с двухсторонним питанием.

Схема электроснабжения потребителей 1 и 2 приведена на рис. 2.

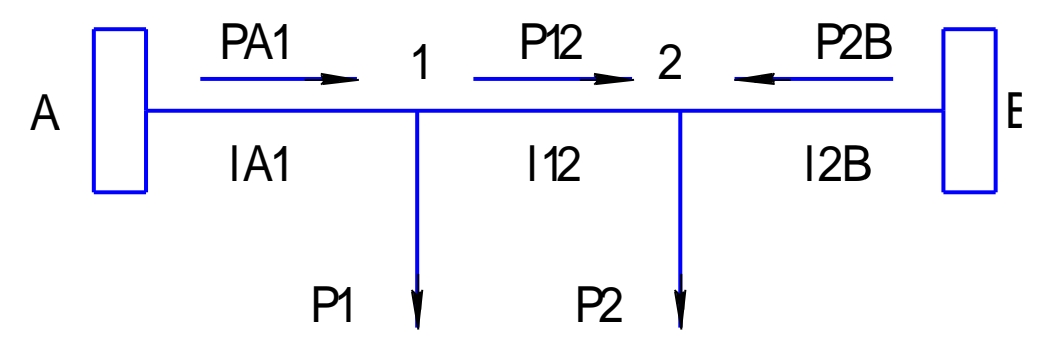

Рис. 2 - Схема электроснабжения потребителей 1 и 2

Для расчета мощности участка А-1 используем формулу

$$
P_{A1} = \frac{P_1 \cdot (l_{12} + l_{2B}) + P_2 \cdot l_{2B}}{l_{A1} + l_{12} + l_{2B}}
$$

Аналогично для участка 2-В:

$$
P_{2B} = \frac{P_2 \cdot (l_{12} + l_{A1}) + P_1 \cdot l_{A1}}{l_{A1} + l_{12} + l_{2B}}
$$

Проведем проверку баланса мощностей. Так как приходящая по участкам А1 и 2В мощность расходуется на питание потребителей  $P_1$  и  $P_2$ , то справедливо равенство

$$
P_{A1} + P_{2B} = P_1 + P_2
$$

Рассчитаем мощность для участка 1-2. Как видно из рис. 2,

$$
P_{12} + P_{2B} - P_2 = 0,
$$

Откуда следует

$$
P_{12} = P_2 - P_{2B}
$$

Схема электроснабжения потребителей 3 и 4 показана на рис. 3.

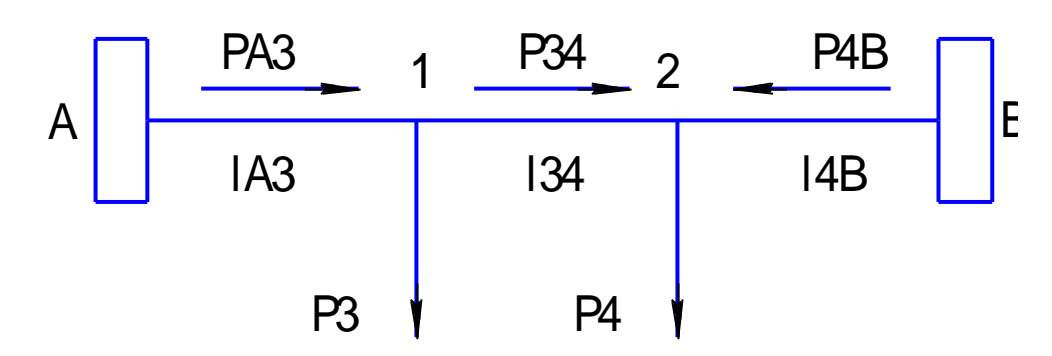

Рис. 3 - Схема электроснабжения потребителей 3 и 4 Формулы аналогичны вышерассмотренным:

$$
P_{A3} = \frac{P_3 \cdot (l_{34} + l_{4B}) + P_4 \cdot l_{4B}}{l_{A3} + l_{34} + l_{4B}}
$$

$$
P_{4B} = \frac{P_4 \cdot (l_{34} + l_{A3}) + P_3 \cdot l_{A3}}{l_{A3} + l_{34} + l_{4B}}
$$

$$
P_{A3} + P_{4B} = P_3 + P_4
$$

$$
P_{A3} - P_{34} - P_3 = 0
$$

$$
P_{34} = P_{A3} - P_3
$$

#### **2 Выбор номинального напряжения электрической сети**

Номинальное напряжение электрической сети зависит от нескольких факторов. Главный из них – экономический. Если взять слишком высокое напряжение, то это, несомненно, снизит затраты при передаче электроэнергии, однако стоимость линий возрастет в значительной степени. По этой причине номинальное напряжение выбирается как компромисс между высокой стоимостью строительства сети и потерями в процессе ее эксплуатации. При этом используются эмпирические формулы. Чаще всего для каждого участка сети используется выражение

$$
U_{\rm H\,yq.} = 4.34 \cdot \sqrt{l_{\rm yq} + 0.016 \cdot P_{\rm yq} \cdot 10^3}
$$

Тогда применительно к нашей структуре сети получим выражения: - для участка А - 1:

$$
U_{\text{H}A1} = 4.34 \cdot \sqrt{l_{A1} + 0.016 \cdot P_{A1} \cdot 10^3}
$$

- для участка 1 - 2:

$$
U_{\text{H12}} = 4.34 \cdot \sqrt{l_{12} + 0.016 \cdot P_{12} \cdot 10^3}
$$

- для участка 2 - В:

$$
U_{\text{H2B}} = 4.34 \cdot \sqrt{l_{2B} + 0.016 \cdot P_{2B} \cdot 10^3}
$$

- для участка А - 3:

$$
U_{\text{HA3}} = 4.34 \cdot \sqrt{l_{\text{A3}} + 0.016 \cdot P_{\text{A3}} \cdot 10^3}
$$

Рассчитаем напряжение для участка 3 - 4:

$$
U_{\text{H34}} = 4,34 \cdot \sqrt{l_{34} + 0,016 \cdot P_{34} \cdot 10^3}
$$

Рассчитаем напряжение для участка 4 - В:

$$
U_{\rm H4B} = 4.34 \cdot \sqrt{l_{\rm 4B} + 0.016 \cdot P_{\rm 4B} \cdot 10^3}
$$

На основании полученных результатов выбирается ближайшее стандартное напряжение 6, 10, 35, 110, 220, 330, 500 или 750 кВ. Оно едино для всех участков.

#### **3 Выбор сечений проводов по экономической плотности тока**

В быту, например, при электрификации дачи, сечение проводов выбирают из их устойчивости к нагреву. Потери мощности из-за малой длины пренебрежимо малы. В линиях электропередачи все иначе – потери играют первостепенную роль и сечение проводов выбирается с учетом потерь при транспортировке энергии на большие расстояния. Такое сечение называется экономическим. Оно примерно на порядок больше, чем сечение, выбранное по устойчивости к нагреву. Для наиболее распространенных сталеалюминиевых проводов марки АС обычно принимают значение 1 мм<sup>2</sup>/А. При этом плотность тока, как и сечение провода, называется экономической.

Для нормального режима работы воздушной линии сила тока зависит от передаваемой мощности и номинального напряжения с поправкой на коэффициент мощности cos φ. Выражение имеет вид

$$
I_{A1} = \frac{P_{A1} \cdot 10^3}{\sqrt{3} \cdot U_H \cdot \cos \varphi}
$$

Так как для каждого участка сети передаваемая мощность различна, то и сечения проводов будут различны. Полученное значение округляется до ближайшего стандартного сечения провода, которое можно найти в справочнике или интернете.

Найденные значения сечения проводов на каждом участке сети нуждаются в двух проверках. Первая – по условиям возникновения коронного разряда. Он возникает при слишком высокой поверхностной плотности тока. Для его предотвращения сечение провода приходится увеличивать.

Вторая проверка – по допустимой токовой нагрузке, то есть способности противостоять недопустимому перегреву в аварийном режиме. Она также может повлечь за собой увеличение сечения провода.

#### **4 Проверка выбранных сечений по условиям короны**

Проверка выбранных сечений по условиям короны проводится для воздушных линий электропередач напряжением от 35 кВ.

Например, экономическое сечение провода составляет 35 мм<sup>2</sup>, а номинальное напряжение на данном участке 110 кВ. Задаем поисковой системе вопрос «минимальное сечение провода по условиям короны для 110 кВ». Получаем значение 70 мм<sup>2</sup>, что больше экономического сечения. Вносим соответствующие изменения, в данном примере, заменяем провод сечением 35 мм<sup>2</sup> на провод сечением 70 мм<sup>2</sup> типа  $AC70/11$ .

Такие проверки проводим для каждого участка сети.

#### **5 Проверка выбранных сечений по допустимой токовой нагрузке**

В простых замкнутых сетях расчетный ток определяют из условий наиболее тяжелого режима работы сети. В нашем случае рассчитываются токи всех участков при аварии одного из них.

9

Так как после первой проверки выбраны сечения проводов, в первую очередь находим для каждого из них допустимую токовую нагрузку. При этом, как и в вышерассмотренном случае, используем поисковую систему.

*Важно не ошибиться со справочным материалом и не перепутать допустимый ток с экономическим током. Допустимый по нагреву ток должен, по крайней мере, в несколько раз численно превышать сечение провода (как вы помните, в нашем случае экономическое сечение 1 мм<sup>2</sup> /А).*

Рассмотрим случай с отключением участка А-1:

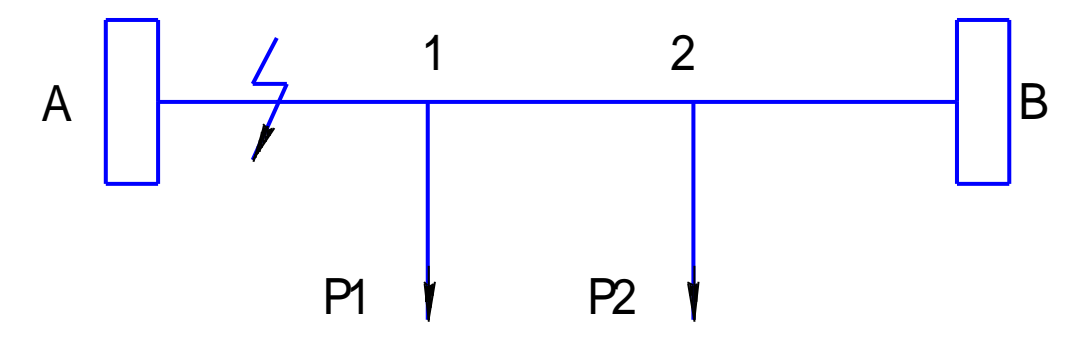

Рис. 4 - Схема электроснабжения с отключением участка А-1

Найдем расчётный ток на участке 1-2 по допустимой токовой нагрузке. Так как этот ток идет на потребитель мощностью  $P_1$ , то

$$
P_{12}=P_1
$$

Тогда

$$
I_{12} = \frac{P_{12} \cdot 10^3}{\sqrt{3} \cdot U_H \cdot \cos \varphi}
$$

Полученное расчетное значение тока сравниваем с допустимым и, если нужно, принимаем решение о применении более толстого провода.

По участку 2-В протекает ток, питающий первый и второй потребители:

$$
P_{2B} = P_1 + P_2
$$

Аналогично находим ток данного участка и сравниваем его с допустимым значением.

$$
I_{2B} = \frac{P_{2B} \cdot 10^3}{\sqrt{3} \cdot U_H \cdot \cos \varphi}
$$

Схемы электросети с повреждением других участков приведены на рис. 5 – 7. Расчеты проводятся аналогично.

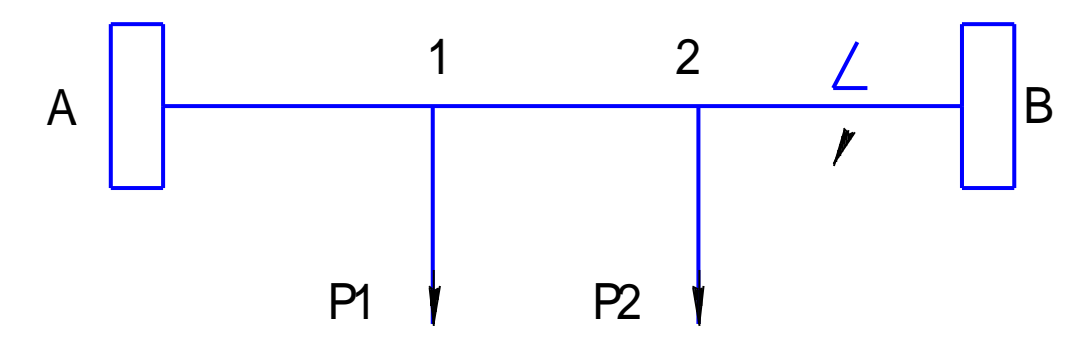

Рис. 5 - Схема электроснабжения с отключением участка 2-В.

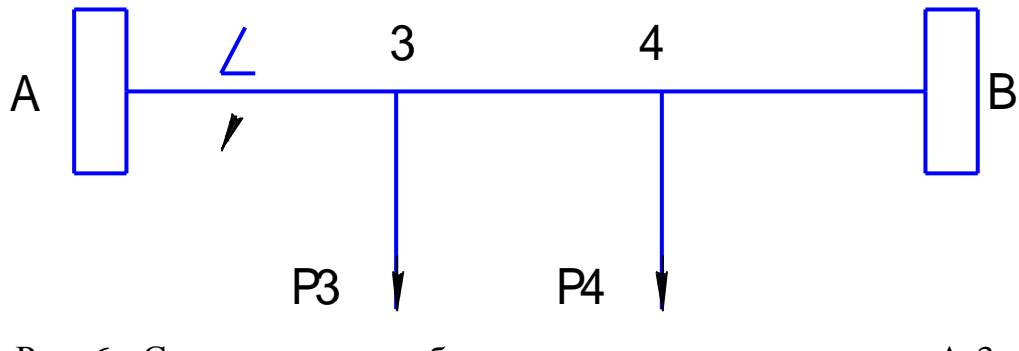

Рис. 6 - Схема электроснабжения с отключением участка А-3.

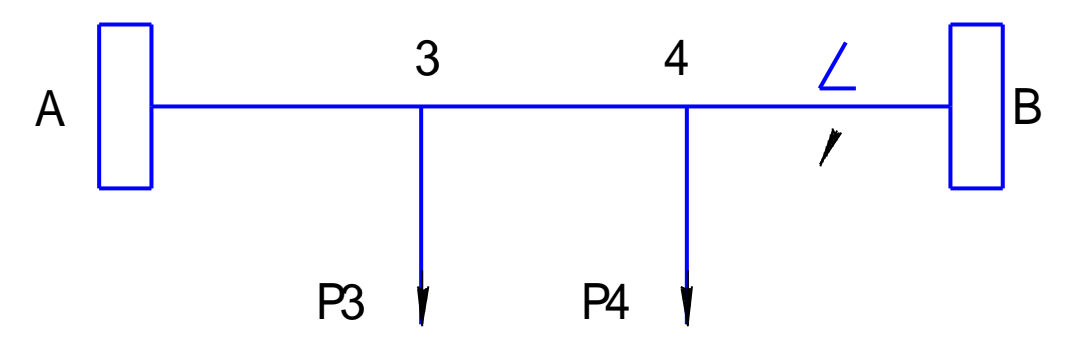

Рис. 7 - Схема электроснабжения с отключением участка 4-В.

## Результаты расчетов необходимо представить в виде таблицы.

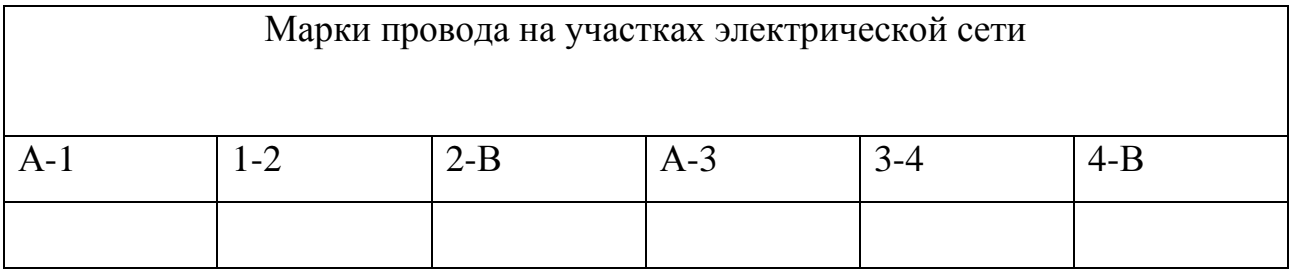

## ЗАКЛЮЧЕНИЕ

В заключении указываются выполненные частные задачи и описывается их важность для расчета электрических сетей.

## СПИСОК ИСПОЛЬЗУЕМЫХ ИСТОЧНИКОВ

Приводятся библиографические описания использованных источников, которых должно быть не менее 5.

#### **Требования к оформлению курсовой работы**

#### *1.***Оформление текстового материала** (*ГОСТ 7.0.11 – 2011)*

1.Курсовая работа должна быть выполнена печатным способом с использованием компьютера и принтера на одной стороне белой бумаги формата А4 (210x297 мм).

- 2. Поля: с левой стороны 25 мм; с правой 10 мм; в верхней части 20 мм; в нижней 20 мм.
- 3. Тип шрифта: *Times New Roman Cyr.* Шрифт основного текста: обычный, размер 14 пт. Шрифт заголовков разделов (глав): полужирный, размер 16 пт. Шрифт заголовков подразделов: полужирный, размер 14 пт. Цвет шрифта должен быть черным. Межсимвольный интервал – обычный. Межстрочный интервал – полуторный. Абзацный отступ – 1,25 см.
- 4. Страницы должны быть пронумерованы. Порядковый номер ставится в **середине нижнего поля**. Первой страницей считается титульный лист, но номер страницы на нем не проставляется. Рецензия - страница 2, затем 3 и т.д.
- **5.** Главы имеют **сквозную нумерацию** в пределах работы и обозначаются арабскими цифрами. **В конце заголовка точка не ставится**. Если заголовоксостоит из двух предложений, их разделяют точкой. **Переносы слов в заголовках не допускаются.**
- 6. Номер подраздела (параграфа) включает номер раздела (главы) и порядковый номер подраздела (параграфа), разделенные точкой. Пример – 1.1, 1.2 и т.д.
- 7. Главы работы по объему должны быть пропорциональными. Каждая глава начинается с новой страницы.
- 8. В работе необходимо чётко и логично излагать свои мысли, следует избегатьповторений и отступлений от основной темы. Не следует загромождать текст длинными описательными материалами.
- 9. На последней странице курсовой работы ставятся дата окончания работы и подпись автора.
- 10.Законченную работу следует переплести в папку.

Написанную и оформленную в соответствии с требованиями курсовую работу обучающийся регистрирует на кафедре. Срок рецензирования – не более7 дней.

#### **2. Оформление ссылок** *(ГОСТР 7.0.5)*

При написании курсовой работы необходимо давать краткие внутритекстовые библиографические ссылки. Если делается ссылка на источник в целом, то необходимо после упоминания автора или авторского коллектива, а также после приведенной цитаты работы, указать в квадратных скобках номер этого источника в библиографическом списке. Например: Согласно ПУЭ, молниезащита зданий и сооружений осуществяется… [7].

Допускается внутритекстовую библиографическую ссылку заключать в круглые скобки, с указанием авторов и года издания объекта ссылки. Например, (Черников, Соколов 2018).

Если ссылку приводят на конкретный фрагмент текста документа, в ней указывают порядковый номер и страницы, на которых помещен объект ссылки. Сведения разделяют запятой, заключая в квадратные скобки. Например, [10, с. 81]. Допускается оправданное сокращение цитаты. В данном случае пропущенные слова заменяются многоточием.

#### **3. Оформление иллюстраций** *(ГОСТ 2.105-95)*

На все рисунки в тексте должны быть даны ссылки. Рисунки должны располагаться непосредственно после текста, в котором они упоминаются впервые, или на следующей странице. Рисунки нумеруются арабскими цифрами,при этом нумерация сквозная, но допускается нумеровать и в пределах раздела (главы). В последнем случае, номер рисунка состоит из номера раздела и порядкового номера иллюстрации, разделенных точкой (*например*: Рисунок 1.1).

Подпись к рисунку располагается под ним посередине строки. Слово

«Рисунок» пишется полностью. В этом случае подпись должна выглядеть так: Рисунок 2 – Асинхронный двигатель в разобранномвиде

Точка в конце названия не ставится.

При ссылках на иллюстрации следует писать «... в соответствии с рис. 2» при сквозной нумерации и «... в соответствии с рис. 1.2» при нумерации в пределах раздела.

Независимо от того, какая представлена иллюстрация - в виде схемы, графика, диаграммы подпись всегда должна быть «Рисунок». Подписи типа

«Схема 1.2», «Диагр. 1.5» не допускаются.

Схемы, графики, диаграммы (если они не внесены в приложения) должны размещаться сразу после ссылки на них в тексте курсовой работы. Допускается размещение иллюстраций через определенный промежуток текста в том случае, если размещение иллюстрации непосредственно после ссылки на нее приведетк разрыву и переносу ее на следующую страницу.

Если в тексте документа имеется иллюстрация, на которой изображены составные части изделия, то на этой иллюстрации должны быть указаны номера позиций этих составных частей в пределах данной иллюстрации, которые располагают в возрастающем порядке, за исключением повторяющихся позиций, а для электрических элементов позиционные обозначения, установленные в схемах данного изделия.

14

Исключение составляют электрические элементы, являющиеся органами регулировки или настройки, для которых (кроме номера позиции) дополнительно указывают в подрисуночном тексте назначение каждой регулировки и настройки, позиционное обозначение и надписи на соответствующей планке или панели.

Допускается, при необходимости, номер, присвоенный составной части изделия на иллюстрации, сохранять в пределах документа.

#### **4. Общие правила представления формул** *(ГОСТ 2.105-95)*

Формулы должны быть оформлены в редакторе формул *Equation Editor* и вставлены в документ как объект.

Большие, длинные и громоздкие формулы, которые имеют в составе знаки суммы, произведения, дифференцирования, интегрирования, размещают на отдельных строках. Это касается также и всех нумеруемых формул. Для экономии места несколько коротких однотипных формул, отделенных от текста, можно подать в одной строке, а не одну под одною. Небольшие и несложные формулы, которые не имеют самостоятельного значения, вписывают внутри строк текста.

Объяснение значений символов и числовых коэффициентов нужно подавать непосредственно под формулой в той последовательности, в которой они приведены в формуле. Значение каждого символа и числового коэффициента нужно подавать с новой строки. Первую строку объяснения начинают со слова

«где» без двоеточия.

Уравнения и формулы нужно выделять из текста свободными строками. Выше и ниже каждой формулы нужно оставить не меньше одной свободной строки. Если уравнение не вмещается в одну строку, его следует перенести после знака равенства (=), или после знаков плюс (+), минус (-), умножение.

Нумеровать следует лишь те формулы, на которые есть ссылка в следующем тексте.

Порядковые номера помечают арабскими цифрами в круглых скобках около правого поля страницы без точек от формулы к ее номеру. Формулы должны нумероваться сквозной нумерацией арабскими цифрами, которые записывают на уровне формулы справа в круглых скобках. Допускается нумерация формул в пределах раздела. В этом случае номер формулы состоит из номера раздела и порядкового номера формулы, разделенных точкой (Например, 4.2). Номер, который не вмещается в строке с формулой, переносят ниже формулы. Номер формулы при ее перенесении вмещают на уровне последней строки. Если формула взята в рамку, то номер такой формулы записывают снаружи рамки с правой стороны напротив основной строки формулы. Номер формулы дроби подают на уровне основной горизонтальной черточки формулы.

Номер группы формул, размещенных на отдельных строках и объединенных фигурной скобкой, помещается справа от острия парантеза, которое находится в середине группы формул и направлено в сторону номера.

Общее правило пунктуации в тексте с формулами такое: формула входитв предложение как его равноправный элемент. Поэтому в конце формул и в тексте перед ними знаки препинания ставят в соответствии с правилами пунктуации.

Двоеточие перед формулой ставят лишь в случаях, предусмотренных правилами пунктуации: а) в тексте перед формулой обобщающее слово; б) этого требует построение текста, который предшествует формуле.

Знаками препинания между формулами, которые идут одна под одной и не отделены текстом, могут быть запятая или точка с запятой непосредственно за формулой к ее номеру.

*Пример:* Внутренняя электромагнитная мощность трансформатора вычисляется по форму-

ле:

$$
P_{3M} = P_1 - p_{3M} - p_{me},\tag{4.2}
$$

где

 $P_1=3U_1I_1cos\varphi_1$  – активная мощность, поступающая в первичную обмоткуиз сети, Вт;

*рЭЛ1 –* электрические потери мощности в первичной обмотке трансформатора, Вт;

*рмг* – магнитные потери в трансформаторе (потери в стали), Вт.

При ссылке на формулу в тексте ее номер ставят в круглых скобках.

*Например:* Из формулы (4.2) следует…

#### **5. Оформление таблиц** *(ГОСТ 2.105-95)*

На все таблицы в тексте должны быть ссылки. Таблица должна располагаться непосредственно после текста, в котором она упоминается впервые, или на следующей странице.

Все таблицы нумеруются (нумерация сквозная, либо в пределах раздела – в последнем случае номер таблицы состоит из номера раздела и порядкового номера внутри раздела, разделенных точкой (*например*: Таблица 1.2). Таблицы каждого приложения обозначают отдельной нумерацией арабскими цифрами с добавлением обозначения приложения (*например*: Приложение 2, табл. 2).

Название таблицы следует помещать над таблицей слева, без абзацного отступав одну строку с ее номером через тире (*например*: Таблица 6 – Номинальные данные двигателя типа АК-51-4).

При переносе таблицы на следующую страницу название помещают только над первой частью. Над другими частями также слева пишут слово

«Продолжение» или «Окончание» и указывают номер таблицы (например:

Продолжение таблицы 6).

Таблицы, занимающие страницу и более, обычно помещают в приложение. Таблицу с большим количеством столбцов допускается размещать в альбомной ориентации. В таблице допускается применять размер шрифта 12, интервал 1,0.

Заголовки столбцов и строк таблицы следует писать с прописной буквы в единственном числе, а подзаголовки столбцов – со строчной буквы, если они составляют одно предложение с заголовком, или с прописной буквы, если они имеют самостоятельное значение. В конце заголовков и подзаголовков столбцов и строк точки не ставят.

Разделять заголовки и подзаголовки боковых столбцов диагональными линиями не допускается. Заголовки столбцов, как правило, записывают параллельно строкам таблицы, но при необходимости допускается их перпендикулярное расположение.

Горизонтальные и вертикальные линии, разграничивающие строки таблицы, допускается не проводить, если их отсутствие не затрудняет пользование таблицей. Но заголовок столбцов и строк таблицы должны быть отделены линией от остальной части таблицы.

При заимствовании таблиц из какого-либо источника, после нее оформляется сноска на источник в соответствии с требованиями к оформлению сносок.

*Пример:*

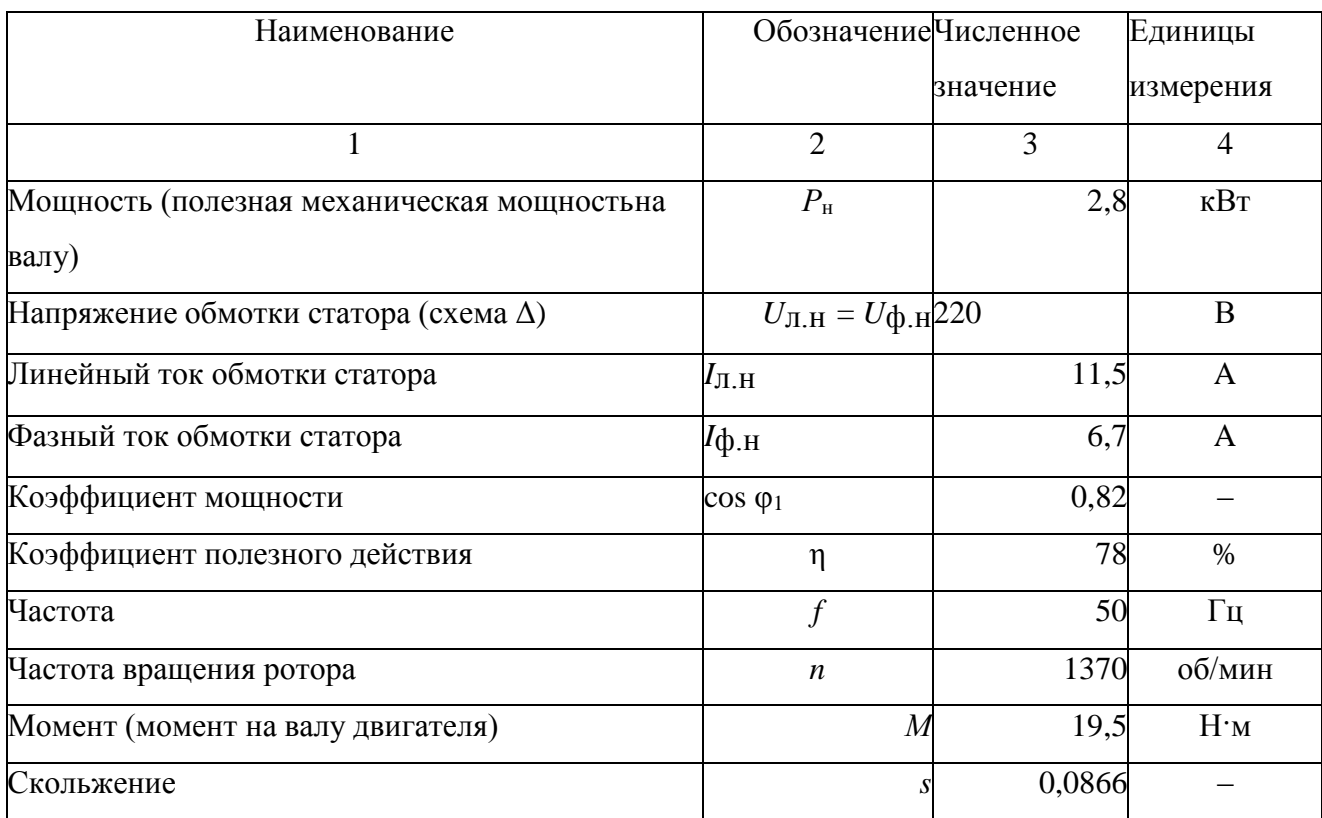

Таблица 6 – Номинальные данные двигателя типа АК-51-4

**6. Оформление библиографического списка** *(ГОСТ 7.1)*

17

#### **Оформление книг**

#### **с 1 автором**

1. Копылов, И.П. Проектирование электрических машин [Текст]: учебник для вузов/ И.П. Копылов [и др.].– 4-е изд. перераб. и доп. – М.: Юрайт, 2012. – 767с. – (Бакалавр. Углубленный курс).

#### **с 2-3 авторами**

1. Игнатович, В.М. Электрические машины и трансформаторы: учебное пособие для вузов / В.М. Игнатович, Ш.С. Ройз. - 6-е изд., испр. и доп. - Москва : Юрайт, 2022. - 181 с. - (Высшее образование). - ЭБС Юрайт. - URL: https://urait.ru/bcode/490137. - Режим доступа: по подписке. - ISBN 978-5-534-00881-4

[http://lib.mkgtu.ru:8004/catalog/fol2?SHOW\\_ONE\\_BOOK+0C3015](http://lib.mkgtu.ru:8004/catalog/fol2?SHOW_ONE_BOOK+0C3015)

#### **7. Описание нормативно-технических и технических документов**

1. ГОСТ 27471–87. Машины электрические вращающиеся. Термины и определения.

2. ГОСТ Р 52776–2007. Машины электрические вращающиеся. Номинальные данные и характеристики.

3. ГОСТ 31606–2012. Машины электрические вращающиеся. Двигатели асинхронные мощностью от 0,12 до 400 кВт включительно. Общие технические требования.

4. ГОСТ 9630–80. Двигатели трехфазные асинхронные напряжением свыше 1000 В Общие технические условия.

5. ГОСТ 7217–87. Машины электрические вращающиеся. Двигатели асинхронные. Методы испытаний.

#### **8. Электронные ресурсы локального доступа**

- **1.** Национальная электронная библиотека (НЭБ): федеральная государственная информационная система: сайт / Министерство культуры Российской Федерации, Российская государственная библиотека. – Москва, 2004 – URL: https://нэб.рф/. - Режим доступа: для зарегистрир. пользователей. – Текст: электронный.
- **2.** РОССИЙСКАЯ НАЦИОНАЛЬНАЯ БИБЛИОТЕКА (РНБ): сайт / Российская национальная библиотека. - Москва: РНБ, 1998. - URL: http://nlr.ru/. – Режим доступа: для зарегистрир. пользователей. – Текст: электронный.
- **3.** eLIBRARY.RU: научная электронная библиотека : сайт. Москва, 2000. URL: https://elibrary.ru/defaultx.asp. - Режим доступа: для зарегистрир. пользователей. – Текст: электронный.
- **4.** CYBERLENINKA: научная электронная библиотека: сайт. Москва, 2014 URL: https://cyberleninka.ru// - Режим доступа: для зарегистрир. пользователей. – Текст: электронный.
- **5.** Периодические издания доступные обучающимся и сотрудникам ФГБОУ ВО МГТУ по подписке и на основании контрактов и лицензионных соглашений. /index.php/resursy/37-periodicheskie-izdaniya
- **6.** Ресурсы открытого доступа

#### **9. Оформление графических материалов**

Графическая часть выполняется на одной стороне белой чертёжной бумаги в соответствии с требованиями ГОСТ 2.301-68 формата А1 (594х841). В обоснованных случаях для отдельных листов допускается применение других форматов.

Требования к оформлению графической части изложены в стандартах ЕСКД: ГОСТ 2.302-68\* «Масштабы»; ГОСТ 2.303-68\* «Линии»; ГОСТ 2.304-

81\* «Шрифты», ГОСТ 2.305-68\*\* «Изображения – виды, разрезы, сечения» и т. д. Основная надпись на чертежах выполняется по ГОСТ 2.104-68\*. Оформленияосновной надписи графической части выполняется в соответствии с ГОСТ Р 21.1101-2013 СПДС.

Чертежи должны быть оформлены в полном соответствии с государственными стандартами: «Единой системы конструкторской документации» (ЕСКД); «Системы проектной документации для строительства» (СПДС (ГОСТ21)) и других нормативных документов. На каждом листе тонкими линиями отмечается внешняя рамка по размеру формата листа, причем вдоль короткой стороны слева оставляется поле шириной 25 мм для подшивки листа. В правом нижнем углу располагается основная подпись установленной формы, приложение Г.

#### **10. Оформление приложений** *(ГОСТ 2.105-95)*

Каждое приложение следует начинать с новой страницы с указанием наверху посередине страницы слова "Приложение" и его обозначения. Приложение должно иметь заголовок, который записывают симметрично относительно текста с прописной буквы отдельной строкой.

Приложения обозначают заглавными буквами русского алфавита, начиная с А, за исключением букв Ё, З, Й, О, Ч, Ь, Ы, Ъ. Допускается использованиедля обозначения приложений арабских цифр. После слова "Приложение" следует буква (или цифра), обозначающая его последовательность.

Приложения, как правило, оформляют на листах формата А4. Допускается оформлять приложения на листах формата А3, А2, А1 по ГОСТ 2.301.

Приложения должны иметь общую с остальной частью документа сквозную нумерацию страниц.

#### **11. Порядок защиты курсовой работы**

Ответственность за организацию и проведение защиты курсовой работы возлагается на заведующего кафедрой и руководителя выполнения курсовой работы. Заведующий кафедрой формирует состав комиссии по защите курсовых работ, утвержденный протоколом заседания кафедры. Руководитель информирует обучающихся о дне и месте проведения защиты курсовых работ, обеспечивает работу комиссии необходимым оборудованием, проверяет соответствие тем представленных курсовых работ примерной тематике, готовит к заседанию комиссии экзаменационную ведомость с включением в нее тем курсовых работ обучающихся, дает краткую информацию о порядке проведения защиты курсовых работ, обобщает информацию об итогах проведения защиты курсовых работ на заседание кафедры.

К защите могут быть представлены только работы, которые получили положительную рецензию. Не зачтённая работа должна быть доработана в соответствии с замечаниями руководителя в установленные сроки и сдана на проверку повторно.

Защита курсовых работ проводится до начала экзаменационной сессии.

Защита курсовой работы включает:

- краткое сообщение автора продолжительностью 5-7 минут об актуальности работы, целях, объекте исследования, результатах и рекомендациях по совершенствованию деятельности анализируемой организации в рамках темы исследования;

- вопросы к автору работы и ответы на них;

- отзыв руководителя.

Защита курсовой работы производится публично (в присутствии обучающихся, защищающих работы в этот день) членам комиссии.

Если при проверке курсовой работы или защите выяснится, что обучающийся не является ее автором, то защита прекращается. Обучающийся будет обязан написать курсовую работу по другой теме.

При оценке курсовой работы учитывается:

- степень самостоятельности выполнения работы;

- актуальность и новизна работы;

- сложность и глубина разработки темы;

- знание современных подходов на исследуемую проблему;

- использование периодических изданий по теме;

- качество оформления;

- четкость изложения доклада на защите;

- правильность ответов на вопросы.

В соответствии с установленными правилами курсовая работа оценивается по следующей шкале:

- на "**отлично**" оценивается работа, в которой студентом сформулированы собственные аргументированные выводы по теме курсовой работы. Студентвладеет специальной терминологией; стилистические и грамматические ошибки отсутствуют. Оформление курсовой работы соответствует предъявляемым требованиям. При написании и защите курсовой работы студентом продемонстрирован высокий уровень развития профессиональных компетенций, теоретических знаний и наличие практических навыков. При защите курсовой работы студент отвечает на вопросы;

- на "**хорошо**" оценивается работа, в соответствии с утвержденным планом; расчеты, таблицы, выполнены с неточностями. Имеются замечания к оформлению курсовой работы. Студент владеет специальной терминологией. При написании и защите курсовой работы студентом продемонстрирован средний уровень развития профессиональных компетенций, наличие теоретических знаний и достаточных практических навыков. При защите курсовой работы студент владеет материалом, но отвечает не на все поставленные вопросы.

- на "**удовлетворительно**" оценивается работа, в соответствии с утвержденным планом; расчеты, таблицы выполнены с ошибками. Студентом не сделаны собственные выводы по теме курсовой работы. Грубые недостатки в оформлении курсовой работы; слабое владение специальной терминологией; стилистические и грамматические ошибки. При защите курсовой работы, испытывал затруднения при ответах на вопросы

- на "**неудовлетворительно**" оценивается работа, выполненная не в соответствии с утвержденным планом, в которой не раскрыто содержание вопроса; допущены грубые ошибки в расчетах, таблицах. Студентом не сделаны выводы по теме курсовой работы. Грубые недостатки в оформлении курсовой работы. На защите курсовой работы студент показал поверхностные знания по теме,не правильно отвечал на вопросы.

По итогам защиты за курсовую работу выставляется оценка на титульныйлист работы, в экзаменационную ведомость и зачетную книжку обучающегося.

**12. Учебно-методическое и информационное обеспечение курсовой работы**

**a. Основная литература**

21

**1.** Электроэнергетические системы и сети: учебное пособие / О.М. Ларин, В.И. Бирюлин, А.Н. Горлов, А.С. Романченко [и др.]. - 3-е изд. - Москва : ИНФРА-М, 2019. - 130 с. - ЭБС Знаниум. - URL: http://znanium.com/catalog/document?id=349576. - Режим доступа: по подписке. - ISBN 978-5- 16-108184-6

[http://lib.mkgtu.ru:8004/catalog/fol2?SHOW\\_ONE\\_BOOK+0A089D](http://lib.mkgtu.ru:8004/catalog/fol2?SHOW_ONE_BOOK+0A089D)

**2.** Хорольский, В.Я. Технико-экономические расчеты распределительных электрических сетей: учебное пособие / В.Я. Хорольский, М.А. Таранов, Д.В. Петров. - Москва: ФОРУМ: ИНФРА-М, 2019. - 96 с. - (Высшее образование). - ЭБС Знаниум. - URL: http://znanium.com/catalog/document?id=335512. - Режим доступа: по подписке. - ISBN 978-5-00091- 653-7. - ISBN 978-5-16-107315-5. - ISBN 978-5-16-014806-9

[http://lib.mkgtu.ru:8004/catalog/fol2?SHOW\\_ONE\\_BOOK+09F751](http://lib.mkgtu.ru:8004/catalog/fol2?SHOW_ONE_BOOK+09F751)

**3.** Лыкин, А.В. Электрические системы и сети: учебник / А.В. Лыкин. - Новосибирск: Новосибирский государственный технический университет, 2017. - 363 с. - ЭБС IPR Books. - URL: http://www.iprbookshop.ru/91589.html. - Режим доступа: по подписке. - ISBN 978-5-7782-3037-8 [http://lib.mkgtu.ru:8004/catalog/fol2?SHOW\\_ONE\\_BOOK+0AB790](http://lib.mkgtu.ru:8004/catalog/fol2?SHOW_ONE_BOOK+0AB790)

**4.** Справочник по проектированию электрических сетей / под ред. Д. Л.Файбисовича. – 4-е изд., перераб. и доп. – М.: ЭНАС, 2012. – 376

#### **b. Дополнительная литература**

1. Хорольский, В.Я. Технико-экономические расчеты распределительных электрических сетей: учебное пособие / В. Я. Хорольский, М. А. Таранов, Д. В. Петров. - Москва: ФОРУМ: ИНФРА-М, 2020. - 96 с. - (Высшее образование). - ЭБС Знаниум. - URL:

[http://lib.mkgtu.ru:8004/catalog/fol2?SHOW\\_ONE\\_BOOK+0A0372](http://lib.mkgtu.ru:8004/catalog/fol2?SHOW_ONE_BOOK+0A0372)

2. Михеев, Г.М. Электростанции и электрические сети. Диагностика и контроль электрооборудования / Г.М. Михеев. - 2-е изд. - Саратов: Профобразование, 2019. - 297 с. - ЭБС IPR Books. - URL: http://www.iprbookshop.ru/88012.html. - Режим доступа: по подписке. - ISBN 978-5-4488-0089-4 [http://lib.mkgtu.ru:8004/catalog/fol2?SHOW\\_ONE\\_BOOK+0AAF88](http://lib.mkgtu.ru:8004/catalog/fol2?SHOW_ONE_BOOK+0AAF88)

3. Козлова, И.С. Электротехника: учебное пособие / И.С. Козлова. - 2-е изд. - Саратов: Научная книга, 2019. - 159 с. - ЭБС IPR Books. - URL: http://www.iprbookshop.ru/81070.html. - Режим доступа: по подписке. - ISBN 978-5-9758-1824-9

[http://lib.mkgtu.ru:8004/catalog/fol2?SHOW\\_ONE\\_BOOK+0AA13D](http://lib.mkgtu.ru:8004/catalog/fol2?SHOW_ONE_BOOK+0AA13D)

4. Ананичева, С.С. Анализ электроэнергетических сетей и систем в примерах и задачах: учебное пособие / С.С. Ананичева, С.Н. Шелюг. - Екатеринбург: Уральский федеральный университет, ЭБС АСВ, 2016. - 176 с. - ЭБС IPR Books. - URL: http://www.iprbookshop.ru/65910.html. - Режим доступа: по подписке. - ISBN 978-5-7996-1784-4

[http://lib.mkgtu.ru:8004/catalog/fol2?SHOW\\_ONE\\_BOOK+0A8233](http://lib.mkgtu.ru:8004/catalog/fol2?SHOW_ONE_BOOK+0A8233)

## **a. Перечень программного обеспечения и информационных справочных систем для выполнения курсовой работы**

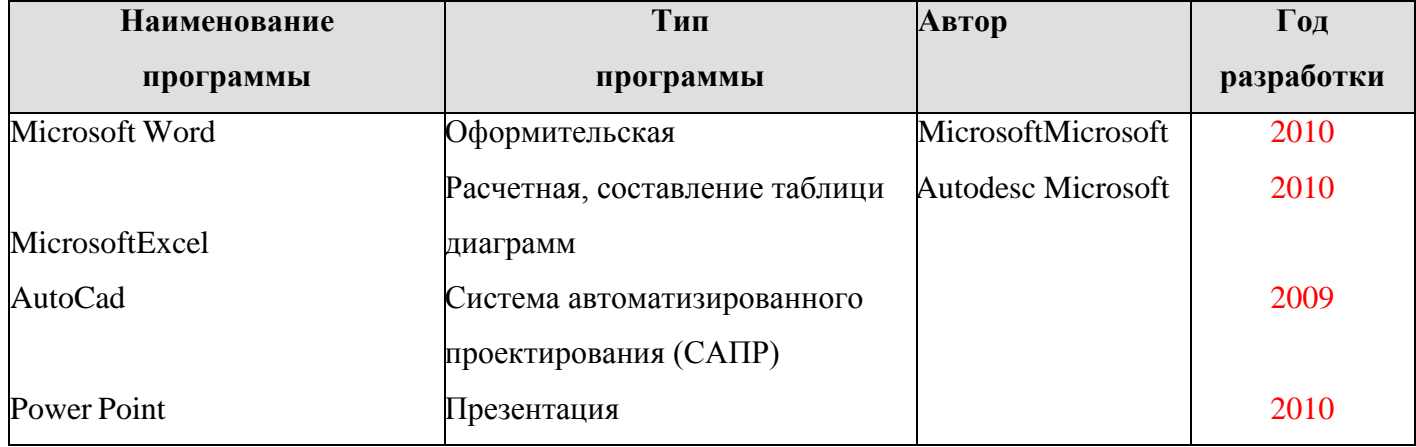

Таблица 6 – Перечень программного обеспечения

- 1[.http://www.kodges.ru/](http://www.kodges.ru/) (тексты книг по электротехническим дисциплинам, в основном, в формате. pdf для бесплатного перекачивания) (открытый доступ);
- 2[.http://www.electrolibrary.info/;](http://www.electrolibrary.info/) [\(электронная электротехническаябиблиотека\)](http://www.electrolibrary.info/) (открытый доступ)
- 3. [http://www.rsl.ru](http://www.rsl.ru/) (официальный сайт российской государственной библиотеки) (открытый доступ);
- 4. <http://www.cnshb.ru/elbib.shtm> (электронная библиотека ЦНСХБ) (открытый доступ).

#### *Приложение А*

*Пример оформления титульного листа курсовой работы*

#### **МИНОБРНАУКИ РОССИИ**

## **Федеральное государственное бюджетное образовательное учреждение**

#### **высшего образования**

**«Майкопский государственный технологический университет»**

**Факультет** Инженерный

**Кафедра** Нефтегазового дела и энергетики

### **КУРСОВАЯ РАБОТА**

По дисциплине «Электроэнергетические системы и сети»

## на тему: **Проектирование электрической сети**

Выполнил

ФИО обучающегося … курс…группа

Руководитель:

ученая степень, ученое звание ФИО

Оценка

Дата защиты

Майкоп

20

### **Приложение Б**

### **Примерная форма задания**

## **МИНОБРНАУКИ РОССИИ**

## **Федеральное государственное бюджетное образовательное учреждение**

#### **высшего образования**

**«Майкопский государственный технологический университет»**

## **ЗАДАНИЕ**

### **НА КУРСОВУЮ РАБОТУ**

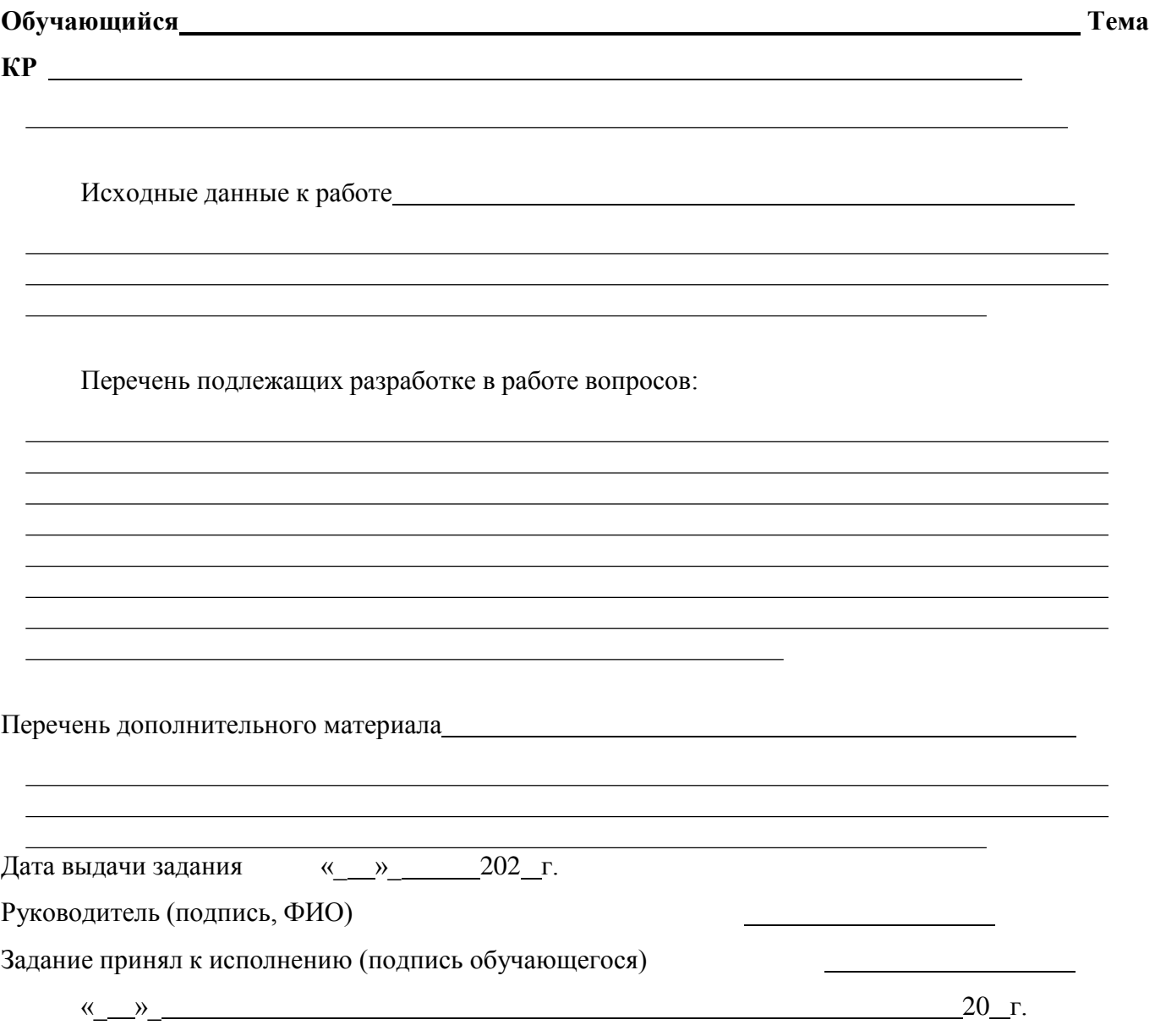

#### **Приложение В**

#### **Примерная форма рецензии на курсовую работу**

#### **РЕЦЕНЗИЯ**

на курсовую работу обучающегося

Федерального государственного бюджетного образовательного учреждения высшего образования «Майкопский государственный технологический университет»

Обучающийся

Учебная дисциплина

Тема курсовой работы

**Полнота раскрытия темы:**

**Оформление:**

**Замечания:**

Курсовая работа отвечает предъявляемым к ней требованиям изаслуживает оценки.

Рецензент

(отлично, хорошо, удовлетворительно, не удовлетворительно)

(ФИО, уч.степень, уч.звание, должность, место работы)

Дата: 20 г. Подпись

**Приложение Г**

## **ПРИМЕР ВЫПОЛНЕНИЯ КУРСОВОГО ПРОЕКТА**

## ЗАДАНИЕ НА КУРСОВОЙ ПРОЕКТ

От двух электростанций неограниченной мощности и напряжения А и В по воздушным линиям электропередачи запитаны четыре потребителя 1, 2, 3, 4 в соответствии со схемой, приведенной на рис.1.

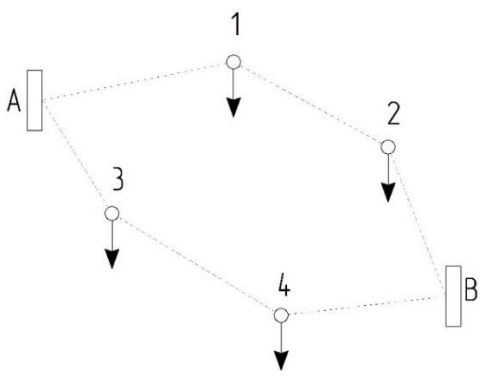

Рис. 1 – Схема электрической сети.

Исходные данные приведены в таблице 1.

Таблица 2 - Исходные данные

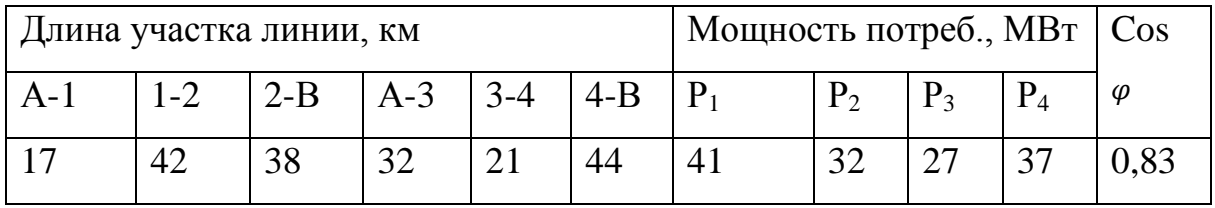

Требуется выбрать марки проводов для каждого участка сети.

# СОДЕРЖАНИЕ

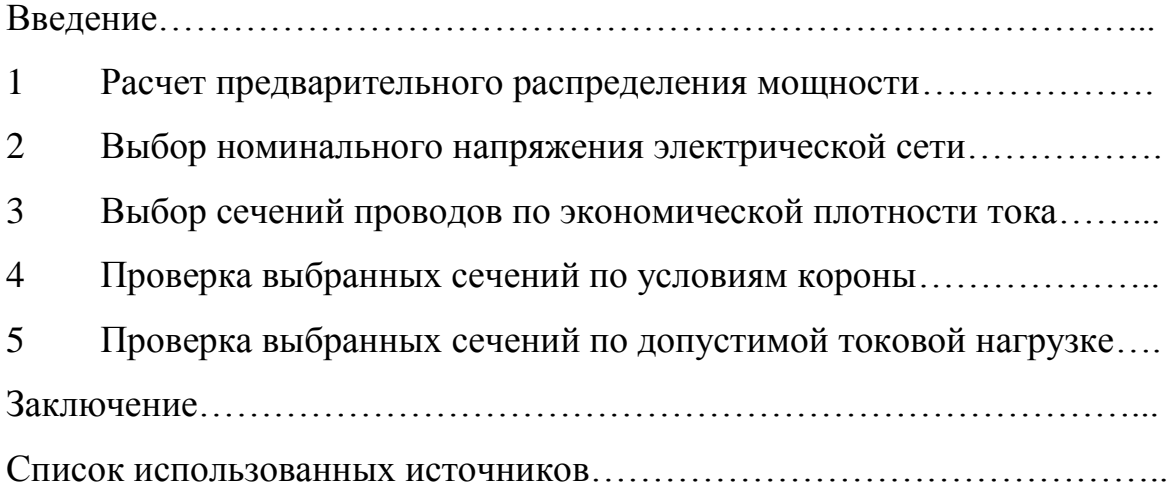

#### ВВЕДЕНИЕ

Электрическая сеть - это устройство, соединяющее источники питания с потребителями электроэнергии. От свойств и работы электрической сети зависит качество электроснабжения потребителей. К электрическим сетям предъявляются определённые технико-экономические требования. Поэтому электрические сети должны тщательно рассчитываться, специально проектироваться и квалифицированно эксплуатироваться.

Электрическая сеть является существенным звеном в цепи электроснабжения потребителей и поэтому влияет на изменение показателей качества электроэнергии. Практически важно, чтобы электроэнергия доставлялась потребителям с допустимыми показателями ее качества. Также, электрическая сеть, как любое инженерное сооружение должна быть экономичной. Это значит, что должны применяться наиболее совершенные технические решения, должно обеспечиваться более полное и рациональное использование применяемого оборудования, за работой электрической сети должен осуществляться систематический контроль.

Проектирование электрической сети, включая разработку конфигурации сети и схемы подстанции, является одной из основных задач развития энергетических систем, обеспечивающих надёжное и качественное электроснабжение потребителей.

В связи с этим, в рамках составления проекта районной электрической сети необходимо проведение ряда расчетов, в рамках которых производится определение предварительного распределения мощности, выбор номинального напряжения электрической сети, выбор сечений проводов по экономической плотности тока, а затем их проверка по условиям короны и допустимой токовой нагрузке. Далее, для выбранных проводников производится расчет удельных механических нагрузок и выбираются схемы электрических подстанций, после чего выполняется технико-экономический расчет электрической сети.

31

### **1 Расчет предварительного распределения мощности**

Схема электроснабжения потребителей 1 и 2 приведена на рис. 2

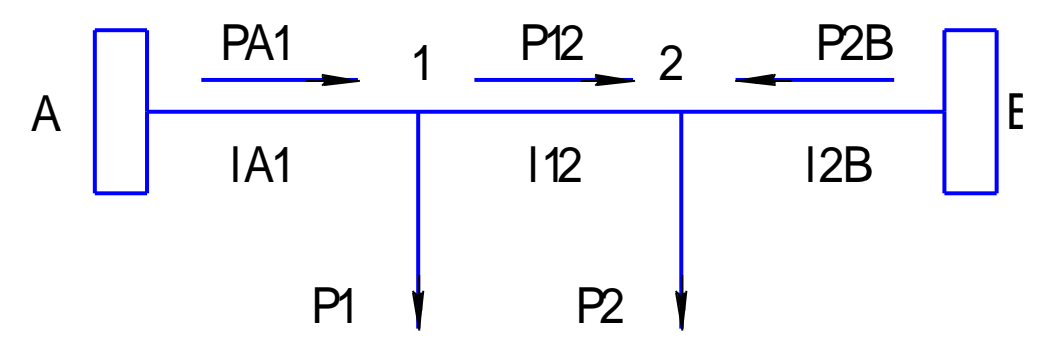

Рис. 2 - Схема электроснабжения потребителей 1 и 2

Рассчитаем мощность для участка А-1:

$$
P_{A1} = \frac{P_1 \cdot (l_{12} + l_{2B}) + P_2 \cdot l_{2B}}{l_{A1} + l_{12} + l_{2B}} = \frac{41(42 + 38) + 32 \cdot 38}{17 + 42 + 38} = 46,35 \text{ MBr}
$$

Рассчитаем мощность для участка 2-В:

$$
P_{2B} = \frac{P_2 \cdot (l_{12} + l_{A1}) + P_1 \cdot l_{A1}}{l_{A1} + l_{12} + l_{2B}} = \frac{32(42 + 17) + 41 \cdot 17}{17 + 42 + 38} = 26,65 \text{ MBr}
$$

Проведем проверку баланса мощностей:

$$
P_{A1} + P_{2B} = P_1 + P_2
$$
  
46,35 + 26,65 = 41 + 32  
73 MBr = 73 MBr

Рассчитаем мощность для участка 1-2:

$$
P_{12} + P_{2B} - P_2 = 0
$$
  

$$
P_{12} = P_2 - P_{2B} = 32 - 26,65 = 5,35 \text{ MBr}
$$

Изобразим схему электроснабжения потребителей 3 и 4 (рис. 3)

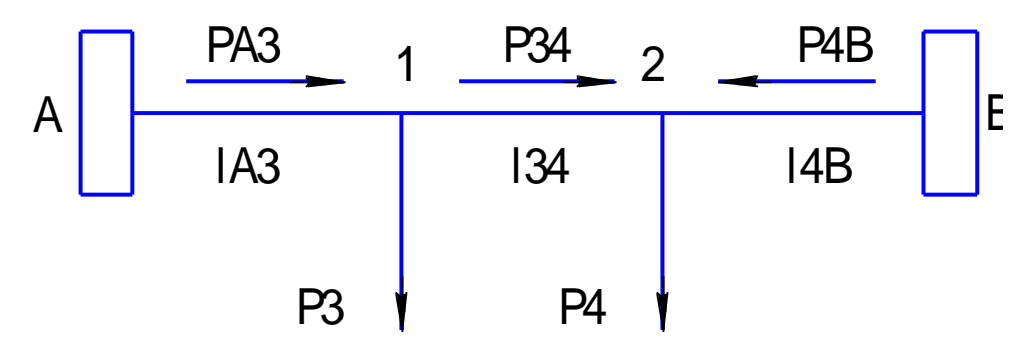

Рис.3 - Схема электроснабжения потребителей 3 и 4 Рассчитаем мощность для участка А-3:

$$
P_{A3} = \frac{P_3 \cdot (l_{34} + l_{4B}) + P_4 \cdot l_{4B}}{l_{A3} + l_{34} + l_{4B}} = \frac{27(21 + 44) + 37 \cdot 44}{32 + 21 + 44} = 34,88 \text{ MBr}
$$

Рассчитаем мощность для участка 4-В:

$$
P_{4B} = \frac{P_4 \cdot (l_{34} + l_{A3}) + P_3 \cdot l_{A3}}{l_{A3} + l_{34} + l_{4B}} = \frac{37(32 + 21) + 27 \cdot 32}{32 + 21 + 44} = 29{,}12 \text{ MBr}
$$

Проведем проверку баланса мощностей:

$$
P_{A3} + P_{4B} = P_3 + P_4
$$
  
34,88 + 29,12 = 27 + 37  
64 MBr = 64 MBr

Рассчитаем мощность для участка 3-4:

$$
P_{A3} - P_{34} - P_3 = 0
$$
  

$$
P_{34} = P_{A3} - P_3 = 34,88 - 27 = 7,88 \text{ MBr}
$$

## **2 Выбор номинального напряжения электрической сети**

Рассчитаем номинальное напряжение для участка А - 1:

$$
U_{\text{H}A1} = 4,34 \cdot \sqrt{l_{A1} + 0,016 \cdot P_{A1} \cdot 10^3} = 4,34 \cdot \sqrt{17 + 0,016 \cdot 46,35 \cdot 10^3}
$$

$$
U_{\text{H}A1} = 119,54 \text{ kB}
$$

Рассчитаем напряжение для участка 1 - 2:

$$
U_{\text{H12}} = 4,34 \cdot \sqrt{l_{12} + 0,016 \cdot P_{12} \cdot 10^3} = 4,34 \cdot \sqrt{42 + 0,016 \cdot 5,35 \cdot 10^3}
$$

$$
U_{\text{H12}} = 49,02 \text{ kB}
$$

Рассчитаем напряжение для участка 2 - В:

$$
U_{\text{H2B}} = 4,34 \cdot \sqrt{l_{2B} + 0,016 \cdot P_{2B} \cdot 10^3} = 4,34 \cdot \sqrt{38 + 0,016 \cdot 26,65 \cdot 10^3}
$$

$$
U_{\text{H2B}} = 93,53 \text{ k}
$$

Рассчитаем напряжение для участка А - 3:

$$
U_{\text{HA3}} = 4,34 \cdot \sqrt{l_{\text{A3}} + 0,016 \cdot P_{\text{A3}} \cdot 10^3} = 4,34 \cdot \sqrt{32 + 0,016 \cdot 34,88 \cdot 10^3}
$$

$$
U_{\text{HA3}} = 105,43 \text{ kB}
$$

Рассчитаем напряжение для участка 3 - 4:

$$
U_{\text{H34}} = 4,34 \cdot \sqrt{l_{34} + 0,016 \cdot P_{34} \cdot 10^3} = 4,34 \cdot \sqrt{21 + 0,016 \cdot 7,88 \cdot 10^3}
$$

$$
U_{\text{H34}} = 52,63 \text{ kB}
$$

Рассчитаем напряжение для участка 4 - В:

$$
U_{\text{H4B}} = 4,34 \cdot \sqrt{l_{\text{4B}} + 0,016 \cdot P_{\text{4B}} \cdot 10^3} = 4,34 \cdot \sqrt{44 + 0,016 \cdot 29,12 \cdot 10^3}
$$

$$
U_{\text{H4B}} = 98,00 \text{ kB}
$$

На основании полученных данных для данной электрической сети принимаем номинальное напряжение  $U<sub>H</sub> = 110$  кВ.

## **3 Выбор сечений проводов по экономической плотности тока**

Рассчитаем ток нормального рабочего режима и сечение провода F для участка А - 1:

$$
I_{A1} = \frac{P_{A1} \cdot 10^3}{\sqrt{3} \cdot U_H \cdot \cos \varphi} = \frac{46,35 \cdot 10^3}{\sqrt{3} \cdot 110 \cdot 0.83} = 293,10 \text{ A}
$$

$$
F_{A1} = \frac{I_{A1}}{J_3} = \frac{293,10}{1,0} = 293,10 \text{ mm}^2,
$$

где  $\cos \varphi$  – коэффициент мощности сети;  $J_3$  – экономическая плотность тока для заданных условий работы линий, А/мм<sup>2</sup>.

Значение  $J_3$  принимаем равным  $1,0$  А/мм<sup>2</sup>.

На основании полученных данных выбираем провод 2xАС150/24.

Рассчитаем ток нормального рабочего режима и сечение провода для участка 1 - 2:

$$
I_{12} = \frac{P_{12} \cdot 10^3}{\sqrt{3} \cdot U_H \cdot \cos \varphi} = \frac{5,35 \cdot 10^3}{\sqrt{3} \cdot 110 \cdot 0,83} = 33,83 \text{ A}
$$

$$
F_{12} = \frac{I_{12}}{J_3} = \frac{33,83}{1,0} = 33,83 \text{ mm}^2
$$

На основании полученных данных выбираем провод АС35/6,2.

Рассчитаем ток нормального рабочего режима и сечение провода для участка 2 - В:

$$
I_{2B} = \frac{P_{2B} \cdot 10^3}{\sqrt{3} \cdot U_H \cdot \cos \varphi} = \frac{26,65 \cdot 10^3}{\sqrt{3} \cdot 110 \cdot 0.83} = 168,53 \text{ A}
$$

$$
F_{2B} = \frac{I_{2B}}{J_3} = \frac{168,53}{1,0} = 168,53 \text{ mm}^2
$$

На основании полученных данных выбираем провод АС185/24.

Рассчитаем ток нормального рабочего режима и сечение провода для участка А - 3:

$$
I_{A3} = \frac{P_{A3} \cdot 10^3}{\sqrt{3} \cdot U_H \cdot \cos \varphi} = \frac{34,88 \cdot 10^3}{\sqrt{3} \cdot 110 \cdot 0.83} = 220,57 \text{ A}
$$

$$
F_{A3} = \frac{I_{A3}}{J_3} = \frac{220,57}{1,0} = 220,57 \text{ mm}^2
$$

На основании полученных данных выбираем провод АС240/32.

Рассчитаем ток нормального рабочего режима и сечение провода для участка 3 - 4:

$$
I_{34} = \frac{P_{34} \cdot 10^3}{\sqrt{3} \cdot U_H \cdot \cos \varphi} = \frac{7,88 \cdot 10^3}{\sqrt{3} \cdot 110 \cdot 0,83} = 49,83 \text{ A}
$$

$$
F_{34} = \frac{I_{34}}{J_3} = \frac{49,83}{1,0} = 49,83 \text{ mm}^2
$$

На основании полученных данных выбираем провод АС50/8,0.

Рассчитаем ток нормального рабочего режима и сечение провода для участка 4 - В:

$$
I_{4B} = \frac{P_{4B} \cdot 10^3}{\sqrt{3} \cdot U_H \cdot \cos \varphi} = \frac{29,12 \cdot 10^3}{\sqrt{3} \cdot 110 \cdot 0.82} = 184,15 \text{ A}
$$

$$
F_{4B} = \frac{I_{4B}}{J_3} = \frac{184,15}{1,0} = 184,15 \text{ mm}^2
$$

На основании полученных данных выбираем провод АС185/24.

#### **4 Проверка выбранных сечений по условиям короны**

Проверка выбранных сечений по условиям короны проводится для воздушных линий электропередач напряжением от 35 кВ, которые прокладываются в нормальных условиях. При условиях более низких, чем нормальные, проверка по условиям короны не проводится. Если выбранные сечения меньше допустимых для конкретного класса напряжения, то их следует увеличить.

Так как по условиям короны для напряжения 110 кВ минимально допустимое сечение проводов составляет  $70/11$  мм<sup>2</sup>, то для участков 1-2 и 3-4 выбираем провод АС70/11. На остальных участках сечения проводов соответствуют требованию по условиям короны.

#### **5 Проверка выбранных сечений по допустимой токовой нагрузке**

В простых замкнутых сетях расчетный ток определяют из условий наиболее тяжелого режима работы сети.

Рассмотрим случай с отключением участка А-1:

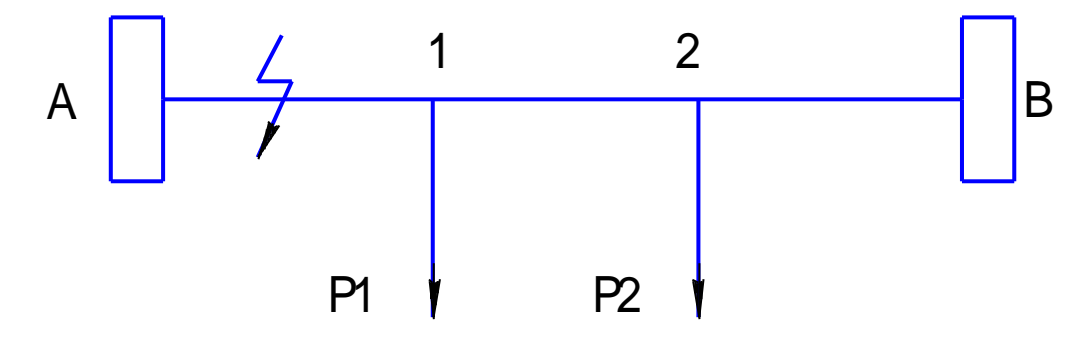

Рис. 4 - Схема электроснабжения с отключением участка А-1

Найдем расчётный ток на участке 1-2 для проверки провода АС70/11 по допустимой токовой нагрузке:

$$
P_{12} = P_1 = 41 \text{ MBr}
$$

$$
I_{12} = \frac{P_{12} \cdot 10^3}{\sqrt{3} \cdot U_H \cdot \cos \varphi} = \frac{41 \cdot 10^3}{\sqrt{3} \cdot 110 \cdot 0.83} = 259,27 \text{ A}
$$

Так как допустимый ток  $I_{n,n \text{ on } n} = 265$  A, следовательно провод AC70/11 на участке 1-2 соответствует требованию по допустимой токовой нагрузке.

Найдем расчётный ток на участке 2-В для проверки провода АС185/24 по допустимой токовой нагрузке:

$$
P_{2B} = P_1 + P_2 = 41 + 32 = 73 \text{ MBT}
$$

$$
I_{2B} = \frac{P_{2B} \cdot 10^3}{\sqrt{3} \cdot U_H \cdot \cos \varphi} = \frac{73 \cdot 10^3}{\sqrt{3} \cdot 110 \cdot 0.83} = 461.63 \text{ A}
$$

Так как допустимый ток  $I_{\text{A,QOII.}} = 510 A$ , следовательно провод AC185/24 на участке 2-В соответствует требованию по допустимой токовой нагрузке.

Рассмотрим случай с отключением участка 2-В:

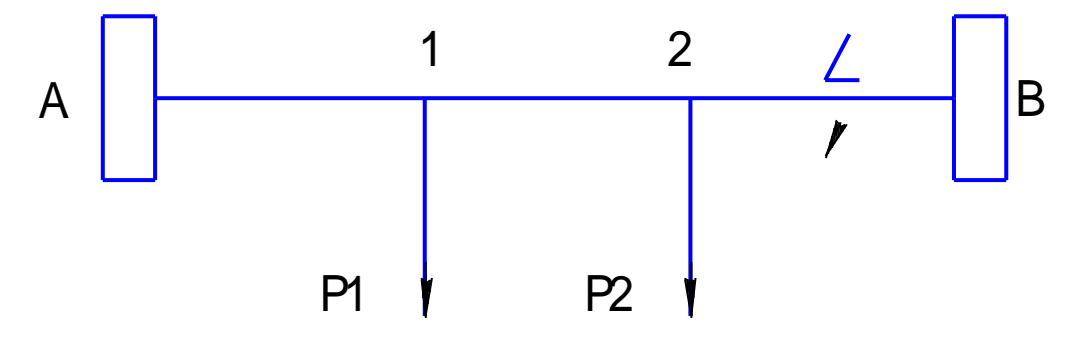

Рис.5 - Схема электроснабжения с отключением участка 2-В.

Найдем расчётный ток на участке А-1 для проверки провода 2xАС150/24 по допустимой токовой нагрузке:

$$
P_{A1} = P_1 + P_2 = 41 + 32 = 73 \text{ MBT}
$$

$$
I_{A1} = \frac{P_{A1} \cdot 10^3}{\sqrt{3} \cdot U_H \cdot \cos \varphi} = \frac{73 \cdot 10^3}{\sqrt{3} \cdot 110 \cdot 0.83} = 461.63 \text{ A}
$$

Так как допустимый ток  $I_{\text{A,non.}} = 2x445 \text{ A}$ , следовательно провод 2xАС150/24 на участке А-1 соответствует требованию по допустимой токовой нагрузке.

Найдем расчётный ток на участке 1-2 для проверки провода АС70/11 по допустимой токовой нагрузке:

$$
P_{12} = P_2 = 32 \text{ MBT}
$$

$$
I_{12} = \frac{P_{12} \cdot 10^3}{\sqrt{3} \cdot U_H \cdot \cos \varphi} = \frac{32 \cdot 10^3}{\sqrt{3} \cdot 110 \cdot 0.83} = 202.36 \text{ A}
$$

Так как допустимый ток  $I_{\text{A,QOII.}} = 265$  A, следовательно провод АС70/11 на участке 1-2 соответствует требованию по допустимой токовой нагрузке.

Рассмотрим случай с отключением участка А-3:

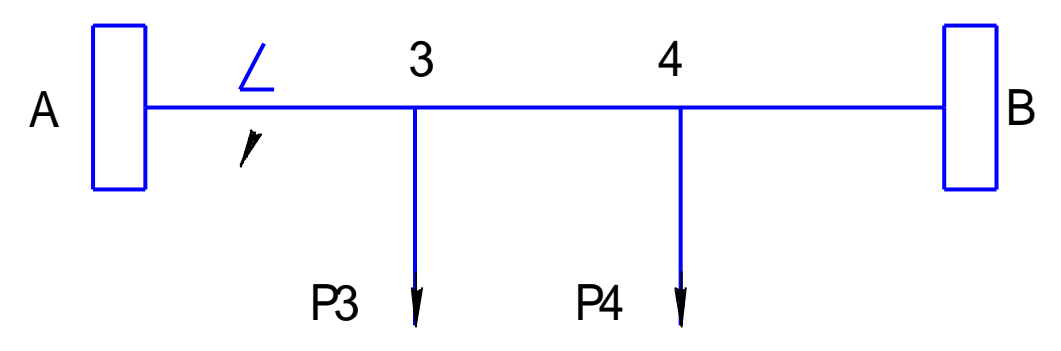

Рис.6 - Схема электроснабжения с отключением участка А-3.

Найдем расчётный ток на участке 3-4 для проверки провода АС70/11 по допустимой токовой нагрузке:

$$
P_{34} = P_3 = 27 \text{ MBr}
$$

$$
I_{34} = \frac{P_{34} \cdot 10^3}{\sqrt{3} \cdot U_H \cdot \cos \varphi} = \frac{27 \cdot 10^3}{\sqrt{3} \cdot 110 \cdot 0.83} = 170.74 \text{ A}
$$

Так как допустимый ток  $I_{A,400I} = 265 A$ , следовательно провод АС70/11 на участке 3-4 соответствует требованию по допустимой токовой нагрузке.

Найдем расчётный ток на участке 4-В для проверки провода АС185/24 по допустимой токовой нагрузке:

$$
P_{4B} = P_3 + P_4 = 27 + 37 = 64 \text{ MBT}
$$

$$
I_{4B} = \frac{P_{4B} \cdot 10^3}{\sqrt{3} \cdot U_H \cdot \cos \varphi} = \frac{64 \cdot 10^3}{\sqrt{3} \cdot 110 \cdot 0.83} = 404.71 \text{ A}
$$

Так как допустимый ток  $I_{n,n \text{ on } n} = 510$  A, следовательно провод AC185/24 на участке 4-B соответствует требованию по допустимой токовой нагрузке.

Рассмотрим случай с отключением участка 4-B:

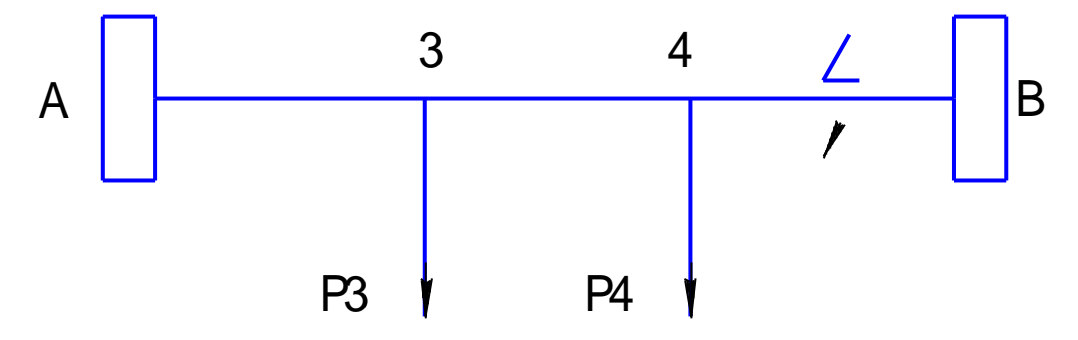

Рис.7 - Схема электроснабжения с отключением участка 4-B

Найдем расчётный ток на участке A-3 для проверки провода АС240/32 по допустимой токовой нагрузке:

$$
P_{A3} = P_3 + P_4 = 27 + 37 = 64 \text{ MBT}
$$

$$
I_{A3} = \frac{P_{A3} \cdot 10^3}{\sqrt{3} \cdot U_H \cdot \cos \varphi} = \frac{64 \cdot 10^3}{\sqrt{3} \cdot 110 \cdot 0.83} = 404.71 \text{ A}
$$

Так как допустимый ток  $I_{\text{A,4001}} = 605 \text{ A}$ , следовательно провод АС240/32 на участке A-3 соответствует требованию по допустимой токовой нагрузке.

Найдем расчётный ток на участке 3-4 для проверки провода АС70/11 по допустимой токовой нагрузке:

$$
P_{34} = P_4 = 37 \text{ MBT}
$$

$$
I_{34} = \frac{P_{34} \cdot 10^3}{\sqrt{3} \cdot U_H \cdot \cos \varphi} = \frac{37 \cdot 10^3}{\sqrt{3} \cdot 110 \cdot 0.83} = 233.98 \text{ A}
$$

Так как допустимый ток  $I_{A,40\text{n}} = 265$  A, следовательно провод АС70/11 на участке 3-4 соответствует требованию по допустимой токовой нагрузке.

Результаты расчетов представлены в таблице.

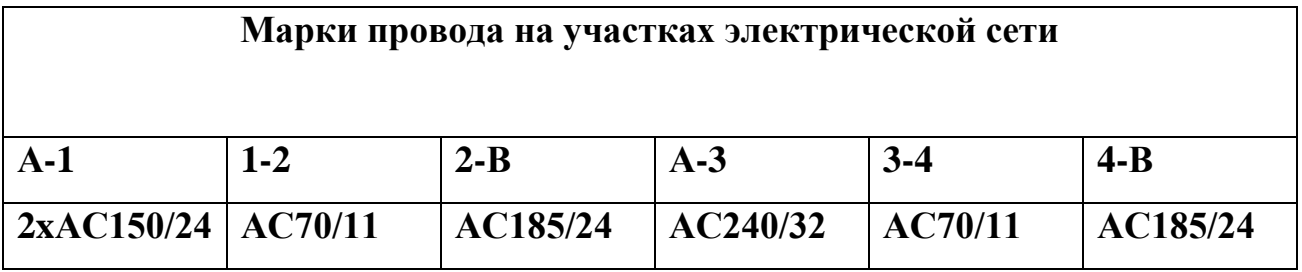

#### ЗАКЛЮЧЕНИЕ

В ходе выполнения проекта сначала был произведен выбор сечения проводов по экономической плотности тока. Для этого было рассчитано предварительное распределение мощностей на головных и промежуточных участках сети. Так же, с учетом технических характеристик, было выбрано номинальное напряжение электрической сети, равное 110 кВ.

После выбора сечений проводов произведена проверка проводов по допустимой токовой нагрузке и по условиям короны, в результате которой сечения проводов на отдльных участках было увеличено.

Полученные в процессе работы знания, умения и навыки будут полезны в моей будущей профессиональной деятельности.